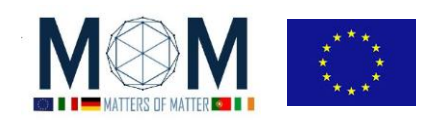

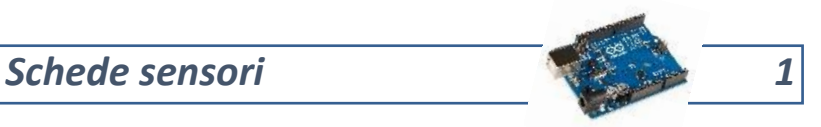

# Sensore di forza a cura di Davide Rossi

### **Dati**

- **Nome del sensore –** *FSR402*
- **Funzione-** Sensore in grado di rilevare la forza impressa su di esso al tocco
- **Breve descrizione** questo sensore può servire da interruttore per accendere un led o un altro sensore o semplicemente come resistenza

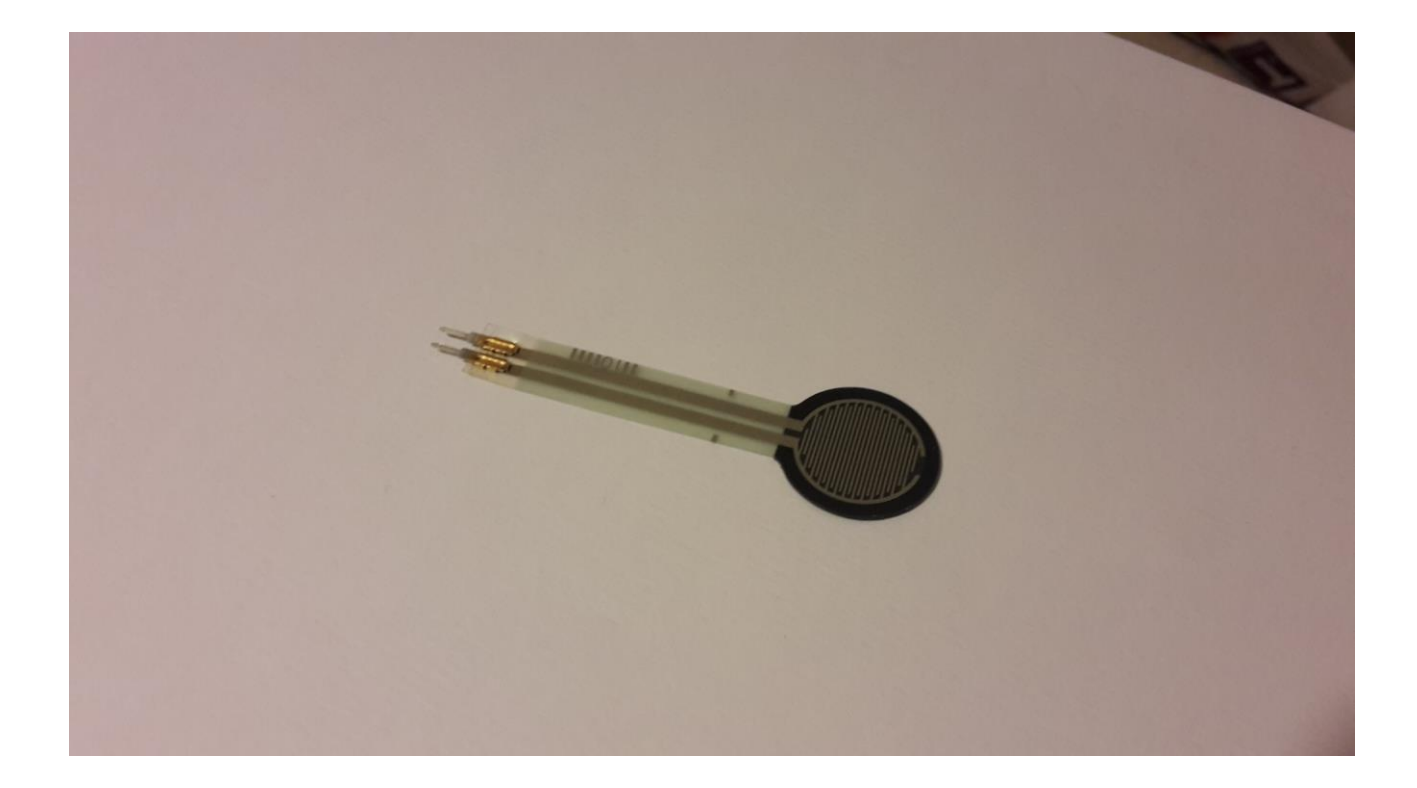

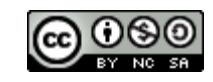

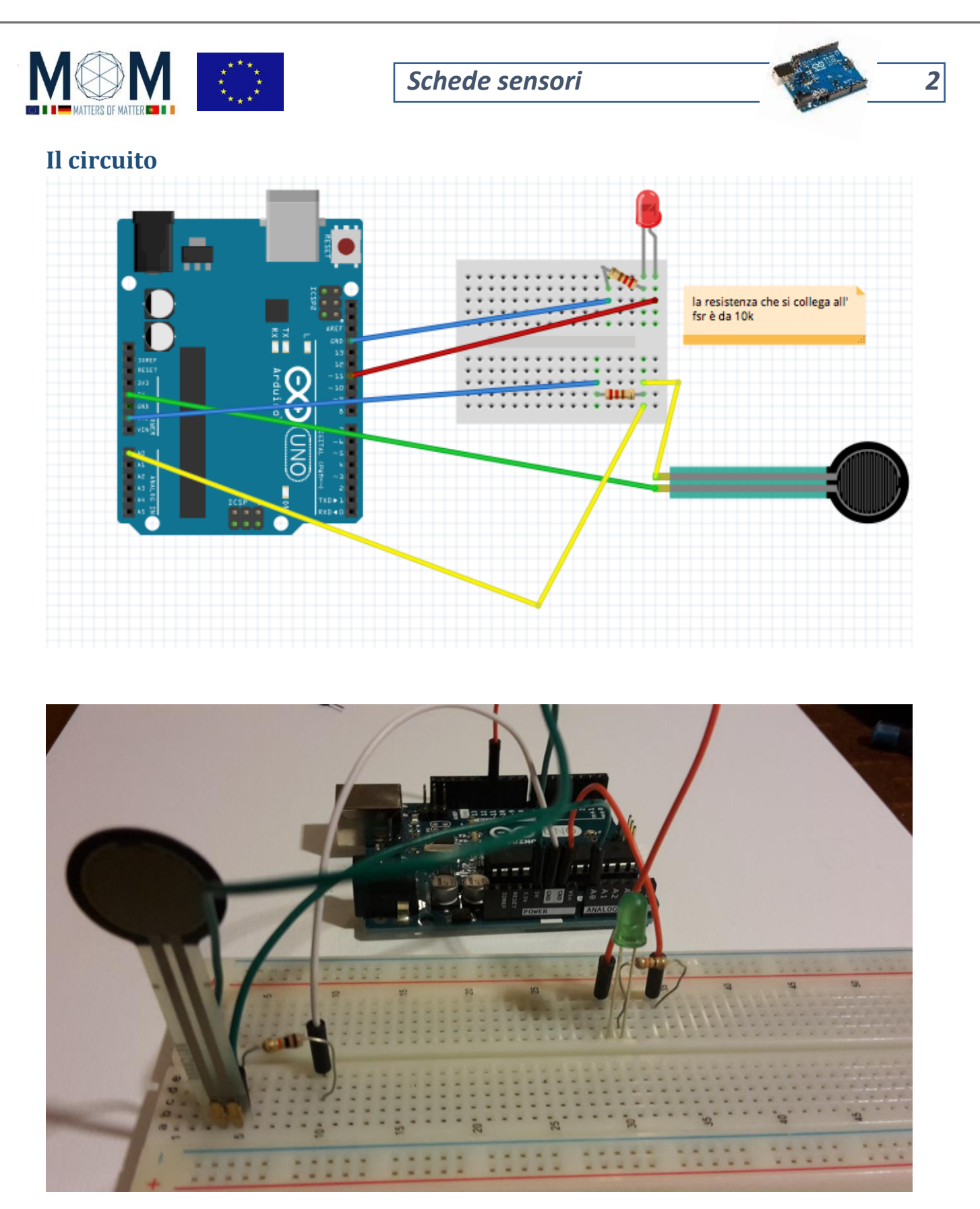

il sensore non presenta né delle entrate + né entrate -. In una va collegato il 5V nell'altra l'analog N e il GROUND con l'aggiunta di una resistenza da 10k.

## **Lo sketch**

// circuito: collegare una parte del sensore al 5V, l'altra al ground e all'analog 0 con una resistenza da 10K.

//questo circuito serve ad accendere un led in base alla pressione applicata al sensore

pag. 2 Funded by EU under the Erasmus+ KA2 grant N° 2014-1-IT02-KA201-003604\_1. This work is licensed under a [Creative Commons Attribution-NonCommercial-ShareAlike 4.0 International License](http://creativecommons.org/licenses/by-nc-sa/4.0/)

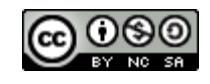

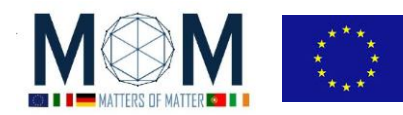

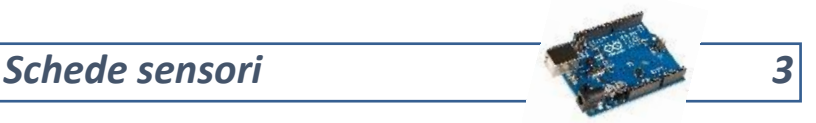

int fsrAnalogPin = A0; //il sensore è collegato all A0

int LEDpin = 11;

int fsrReading;

int LEDbrightness;

int Soglia=900; //la soglia é introdotta allo scopo di far interagire il led in modo diverso quando viene superata

void setup(void) {

Serial.begin(9600);

pinMode (LEDpin, OUTPUT);

}

```
void loop(void) {
```

```
 fsrReading = analogRead(fsrAnalogPin);
```
Serial.print("Analog reading = ");

Serial.println(fsrReading);

LEDbrightness = map(fsrReading, 0, 1023, 0, 255);

analogWrite(LEDpin, LEDbrightness);

delay(100); // qui finiscono i comandi base

if (fsrReading>Soglia){ // aggiunta di un "if" per far lampeggiare il led quando supera la soglia

analogWrite(LEDpin, HIGH);

delay (100);

analogWrite(LEDpin, LOW);

delay(100);

}

}

N.B. : il valore di "soglia" deve essere addattato allo specifico sensore usato (se no si rischia che non venga mai raggiunto). il led si accende con luminosità proporzionale alla forza e inoltre solo se si supera il valore di soglia parte il lampeggio

pag. 3 Funded by EU under the Erasmus+ KA2 grant N° 2014-1-IT02-KA201-003604\_1. This work is licensed under a [Creative Commons Attribution-NonCommercial-ShareAlike 4.0 International License](http://creativecommons.org/licenses/by-nc-sa/4.0/)

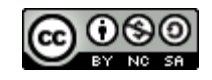